*2920/102A* COMPUTER APPLICATIONS I (THEORY) Paper 1 July 2017 Time: 2 hours

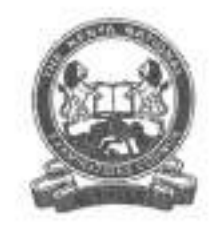

21 AUG 2917

### THE KENYA NATIONAL EXAMINATIONS COUNCIL

## DIPLOMA IN INFORMATION COMMUNICATION TECHNOLOGY

COMPUTER APPLICATIONS I (THEORY)

Paper 1  $2 \;$ hou $\mathcal O$ 

### INSTRUCTIONS TO CANDIDATES

*This paper consists of SIX questions. Answer any FOUR of the* SIX *questions in the answer booklet provided. Candidates should answer the questions in English.*

This paper consists of 4 printed pages.

Candidates should check the question paper to make ascertain that all the pages are printed as indicated and that no questions are missing.

© *2017 The Kenya National Examinations Council* Turn over

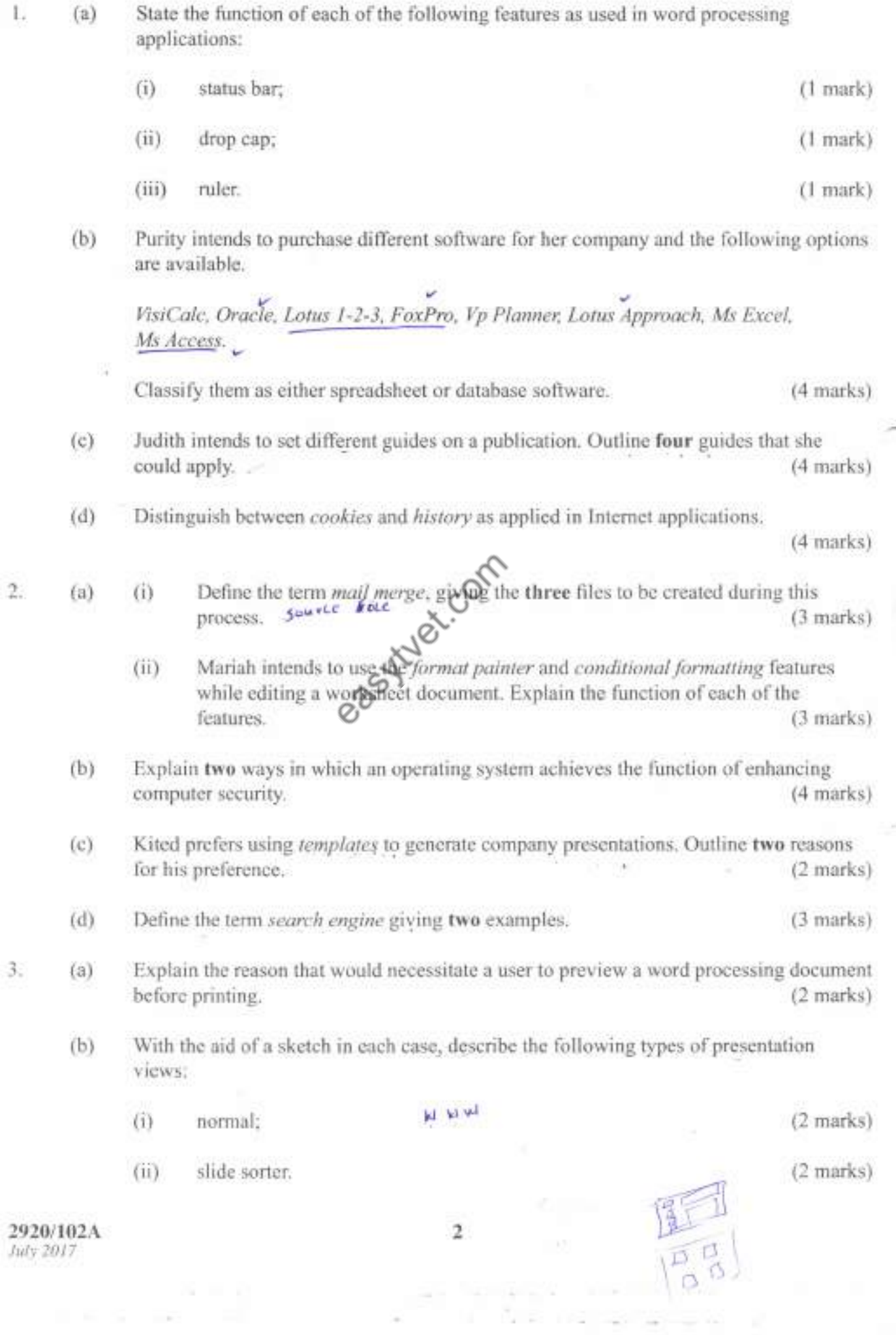

The School of

(c) Fred wishes to understand the difference between *soft return* and *hard return* as used in word processing application. Explain to him the meaning of each of the terms.

(4 marks)

(d) Table 1 shows an extract of a worksheet with details of students' performance in a college. Use it to answer the questions that follow.

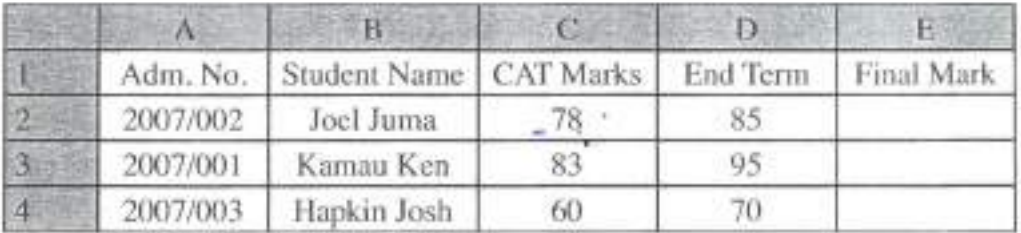

Table 1

- (i) Assuming the Final Mark comprise of 30% of the CAT Marks and 70% of the End Term Marks. Write a formula that would calculate the Final Mark for  $\frac{1}{2}$  ms.  $\frac{1}{2}$  ms.  $\frac{1}{2}$  ms.  $\frac{1}{2}$ Joel Juma.  $\equiv$   $\Box$   $\Box$   $\sim$   $\Box$   $\sim$   $\Box$   $\sim$  (2 marks)
- (ii) Assume that students are graded based on the criteria in Table 2.

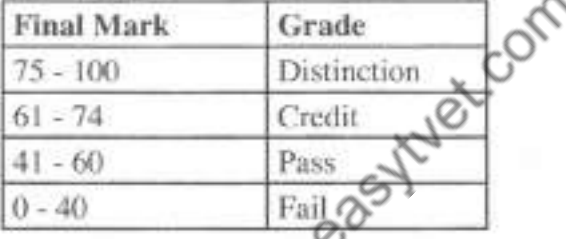

Table 2

Write a formula that would be used to grade *loel Juma* (3 marks)

#### (a) Define each of the following terms as used in DTP applications: 4.

- (i) kerning; (1 mark) (ii) tracking; (1 mark)
- (iii) leading. (1 mark)
- (b) Explain each of the following types of cell references as applied in spreadsheet programs:
	- (i) relative; (2 marks)
	- (ii) absolute. (2 marks)

**2920/102A** July 2017

1 AUG 2917

3 **Turn over**

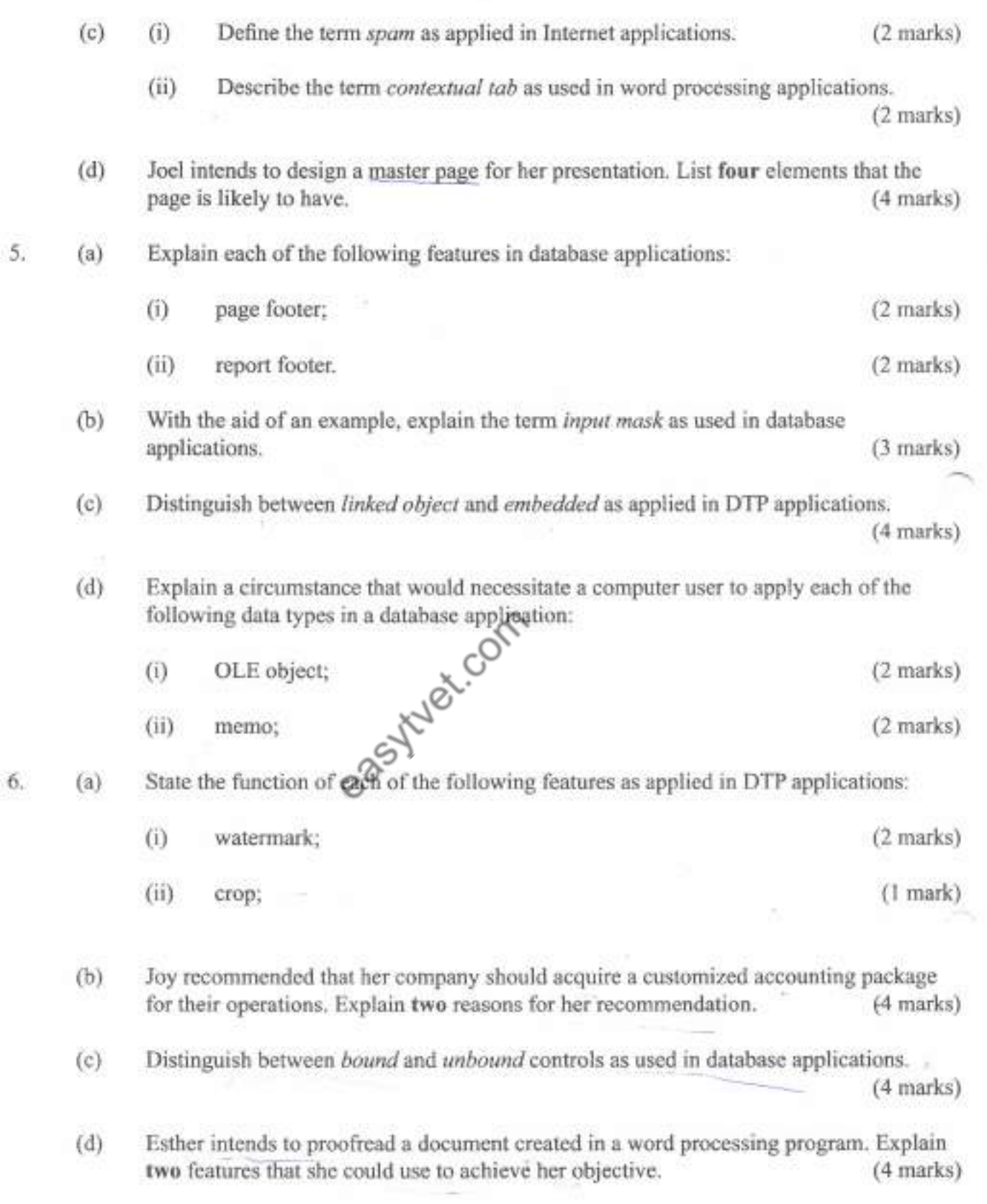

# THIS IS THE LAST PRINTED PAGE.

2920/102A *July 2017*

4

2 1 AU6 2917